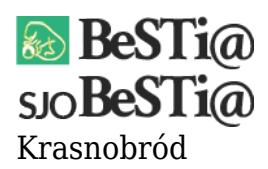

Data wygenerowania do druku: 04.06.2023 r

2 lutego 2023

Dostępna jest nowa wersja systemu SJO BeSTi@ oznaczona numerem 7.048.05.18. System można zaktualizować za pomocą uaktualnienia, do którego link znajduje się w Menu 'Pobieranie'. Patch jest kompatybilny z wszystkimi poprzednimi wersjami systemu. Przed

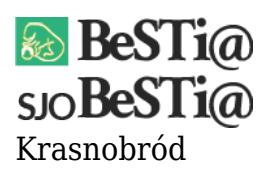

dokonaniem aktualizacji za pomocą pliku instalacyjnego, należy koniecznie zamknąć system SJO BeSTi@. Następnie należy uruchomić plik instalacyjny. Domyślnie aktualizacja zostanie zainstalowana w katalogu "C:\Program Files\SJOBestia". Jeśli system został zainstalowany w innym folderze, należy podać odpowiednią ścieżkę do systemu SJO BeSTi@.

**Uwaga:** wersja ta dostępna jest jedynie poprzez niniejszy portal, nie została udostępniona przez serwer LiveUpdate.

Zmiany:

1. Poprawiono mechanizm importu sprawozdań z pliku XML ("Odwołanie do obiektu nie zostało ustawione na wystąpienie obiektu.")